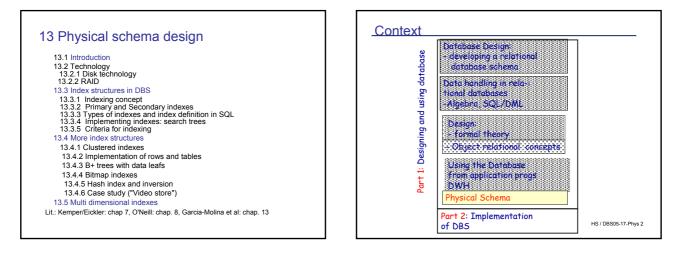

# 13.1 Physical Design: Introduction

### Physical schema design goal: PERFORMANCE

### Quality measures

- Throughput: how many transactions / sec?
- Response-time: time needed for answering an individual query
- · Important factors for quality of physical schema
  - Application
    - size of database
    - · typical operations
    - · frequency of operations
    - isolation level
  - System
    - storage layout of data
    - · access path, index Structures

HS / DBS05-17-Phys 3

# Physical Design: performance parameters

# System related performance parameters

- Logging / recovery
- Blocksize of (DBS-) storage (2, ..., 8KB,...)
- Size of DB buffers
  - i.e. main memory areas (global, user specific)
- Parallel processing
- Distribution
- Query optimizing strategies
- .... and many more
- · Schema related physical parameters
  - e.g. Size of tables (initially),
  - Most important: Indexes

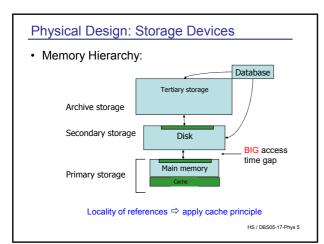

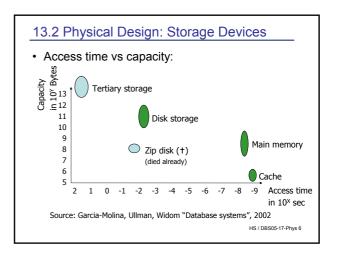

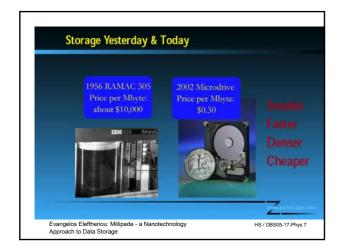

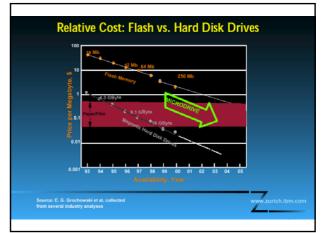

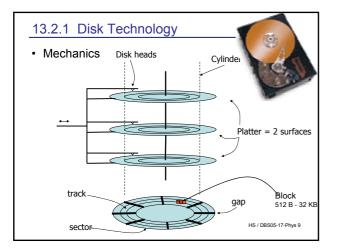

| Physical Design: I/O cost                                                                                         |
|----------------------------------------------------------------------------------------------------|
| Disks are slow                                                                                                    |
| <ul> <li>Data transfer disk - main memory</li> </ul>                                                              |
| – Blocks                                                                                                    |
| <ul> <li>Bytes transferred at constant speed</li> </ul>                                                           |
| <ul> <li>Transfer rate (tr): between 120 KB/s and 5 MB/s</li> </ul>                                               |
| Seek time:                                                                                                    |
| Time for positioning the arm over a cylinder                                                                      |
| <ul> <li>Move disk heads to the right cylinder:<br/>Start (constant), Move (variable), Stop (constant)</li> </ul> |
| 0 if arm in position, otherwise long (between 8 to 10 ms)                                                         |
| Track-to-track seek time: 0.5ms –2ms                                                                              |
|                                                                                                    |
| HS / DBS05-17-Phys 10                                                                                             |

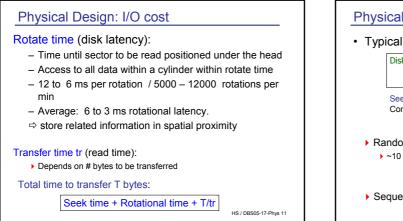

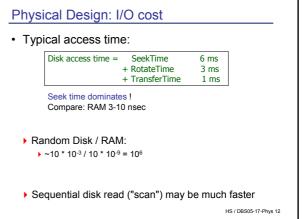

# Technological Impact Disks

Disk characteristics (J. Gray)

|      | Capacity |        | Scan       | Scan       |
|------|----------|--------|------------|------------|
| year | GB       | \$/GB  | Sequential | Random     |
| 1988 | 0.25     | 20,000 | 2 minutes  | 20 minutes |
| 1998 | 18       | 50     | 20 minutes | 5 hrs      |
| 2003 | 200      | 5      | 2 hrs      | 1.2 days   |

- Consequence: Random access (and indexing!) only pays off, if a small percentage of the data is accessed frequently rule of thumb: less than 15 % on a large table
- · Cost of indexing?

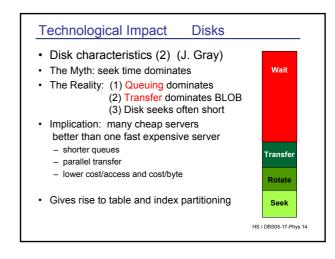

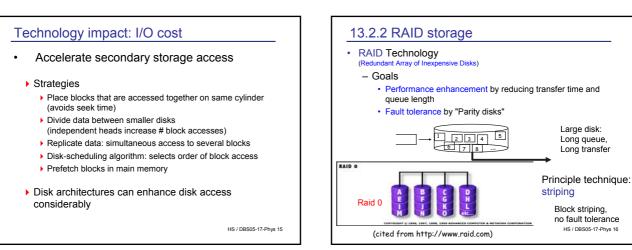

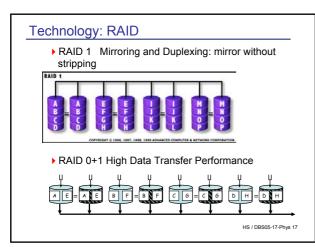

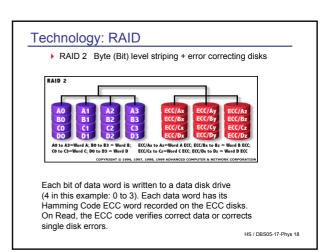

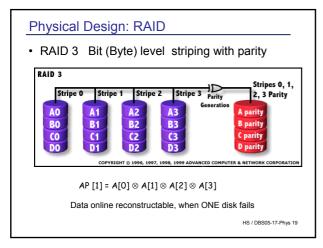

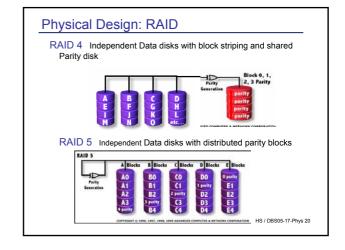

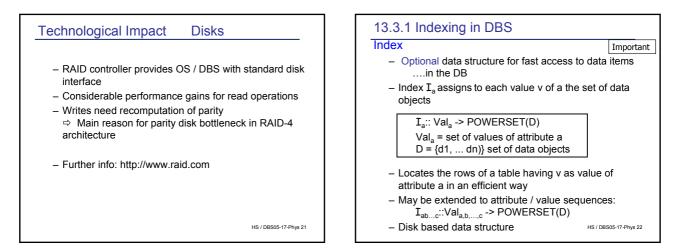

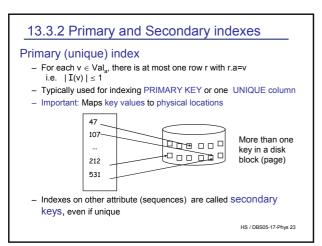

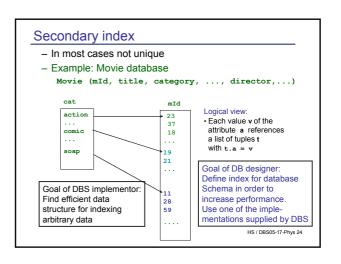

# 13.3.3 Types of indexes and index definition

### CREATE INDEX

# Most simple case

CREATE INDEX movie\_idx1 ON Movie (cat );

CREATE INDEX customer\_idx1 ON Customer (name, first\_name);

Composite index is defined on multiple columns
 Different (search tree) indexes on the same
 columns with different orders sometimes make
 sense - e.g. abc and bca. Why?

CREATE INDEX customer idx2 ON Customer(first name, name);

Decision which indexes to create is an important task in physical schema design

HS / DBS05-17-Phys 25

### **Defining indexes**

## Why not index each attribute?

- Advantage: fast predicate evaluation
   Select x from R where y = val
- Disadvantages: they are not for free

### Redundancy

- Space needed, can double the space needed for the DB
- Extrem case: all attributes are indexed: do we need rows at all?
- database = set of indexes, no tuples !?

### · Operational cost in case of updates

 insertion / deletion / of a row: each attribute effected by the operation has to be updated (delete, insert: all attributes)

- each index write implies disk I/O - expensive!

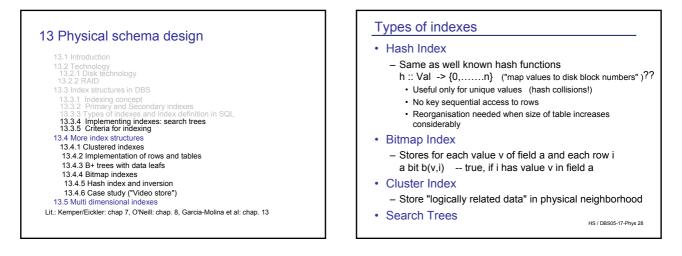

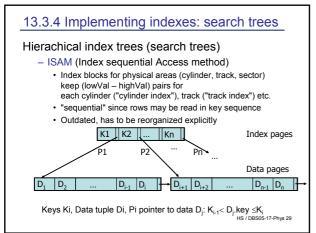

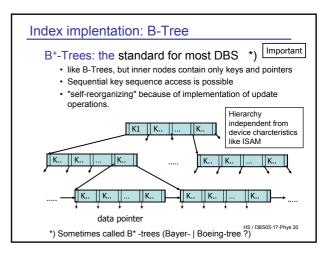

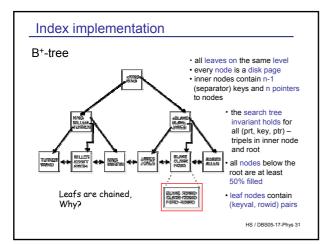

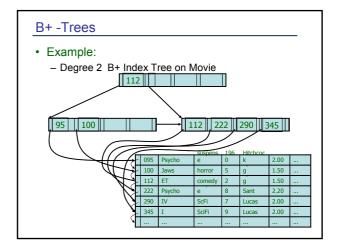

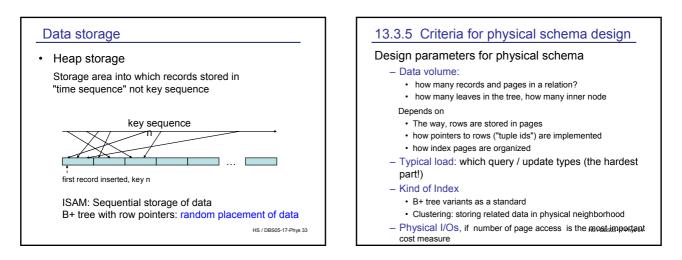

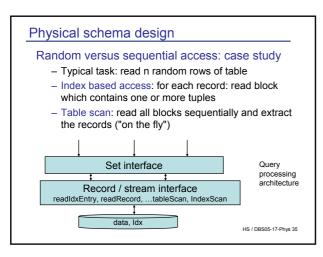

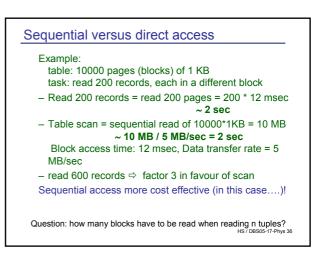

# 13.4.1 Clustered indexes

# Clustering - another way to increase performance

Cluster principle

- put related data into a group (a cluster)
  - Clustering : a statistical technique to group data with similar features together.
  - No statistics available during DB design.
     Goal: efficient access to related ("clustered") data.
  - Reasonable application pattern: Rows of a table may be primarily accessed in value (key) sequence of one attribute

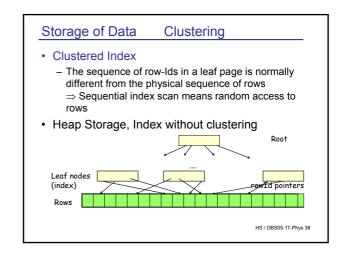

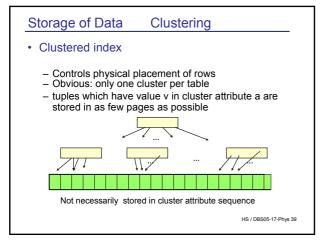

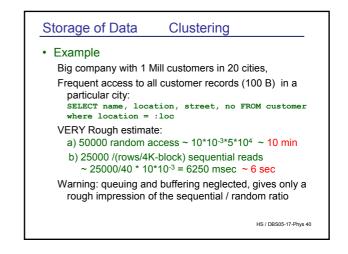

| Data Storage Clustering heterogenous records                                                                                                    |  |  |  |  |
|----------------------------------------------------------------------------------------------------|--|--|--|--|
| Clustering heterogenous objects (rows)                                                                                                    |  |  |  |  |
| <ul> <li>Rows of different tables may be accessed frequently<br/>together</li> </ul>                                                                                                    |  |  |  |  |
| <ul> <li>Estimate the "access correlation" between different<br/>rows or tables.</li> </ul>                                                                                                    |  |  |  |  |
| What is the probability that row y in table A is accessed, after row x in table A' has been accessed?                                                                                                    |  |  |  |  |
| Example: Video-movie DB     Access to a Movie record is often followed by an access to a tape     containing this movie.     Tape- and movie records with the same mld - value should be placed     in one block (page) |  |  |  |  |
| <ul> <li>Heterogeneous cluster: set of blocks which may contain<br/>rows of more than one table</li> </ul>                                                                                                    |  |  |  |  |
| More general notion for "cluster"     HS / DBS05-17-Phys 41     Be careful with different notions                                                                                                    |  |  |  |  |

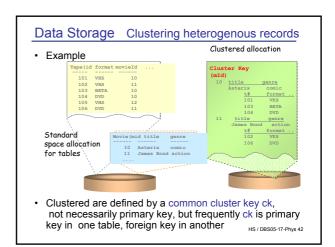

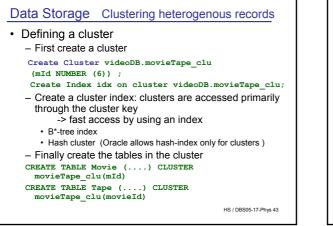

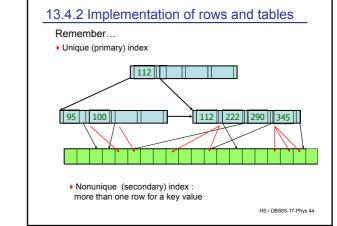

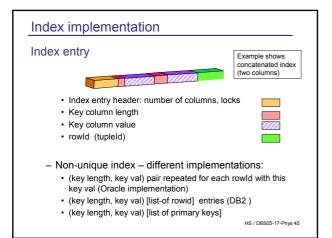

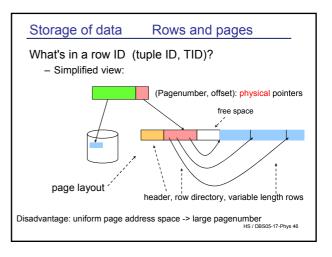

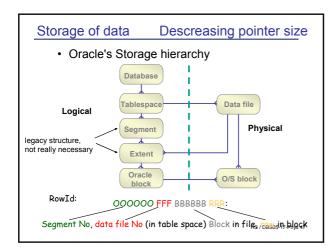

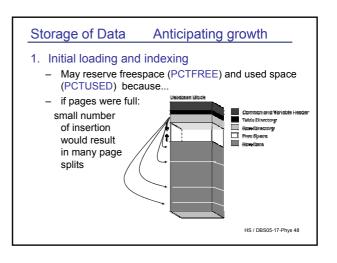

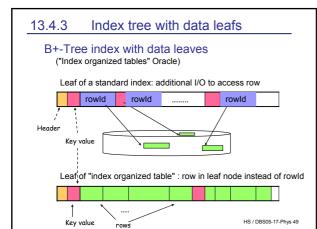

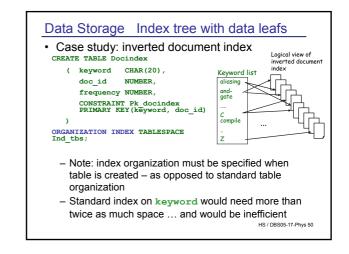

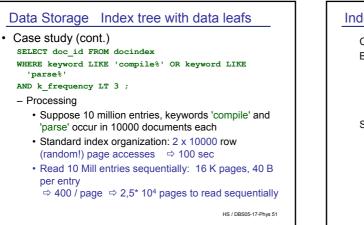

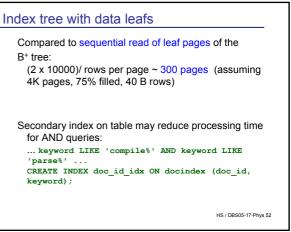

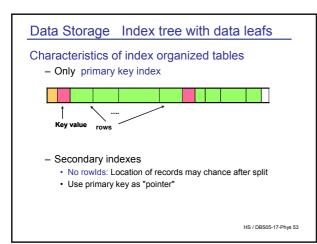

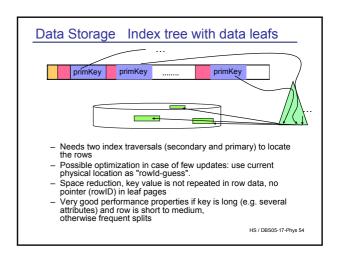

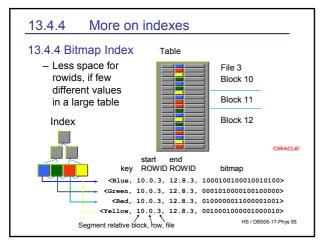

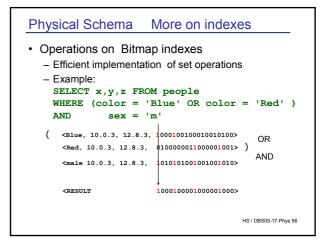

### **Physical Schema** More on indexes More on indexes 13.4.5 Hash index value v · Bitmap versus regular indexes Advantage - Advantage · Efficient access, if inserts infrequent · If few values and many rows e.g. sex, marital status,... - Disadvantages Hash function h · Compression of bit lists saves space compared to standard idx No sequential scan · Efficient processing of OR / AND gueries · No dynamic increase of space Disadvantage but reorganization (position is a function of · Updates expensive .... Why? initial size of hash table) - bitmaps must be locked during update (why?) · Range queries inefficient - all blocks (and all rows) in a segment have to be locked ('22 < val <= 1000') · In comparison: one row is locked during update in a standard · Non unique index: retrieval B+-tree has to scan the whole rehash CREATE BITMAP INDEX customer\_bidx1 ON Customer chain - can be very long (sex) x) TABLESPACE myTBS PCTFREE 10; HS/DBS05-17-Phys 57 ⇒ Most DBS don't use hash as an alternative to B\* trees

| 13.4.6 Physical Schema                                                                                                    | a Case study                                                                                                |  |
|----------------------------------------------------------------------------------------------------|----------------------------------------------------------------------------------------------------|--|
| • The E-Videoshop<br>CREATE TABLE Rents (<br>tapeId INTEGER,<br>cuNo INTEGER NOT NULL,<br>since DATE NOT NULL,<br>back DATE,<br>PRIMARY KEY (tapeId, since), | CREATE TABLE Movie (<br>mId INTEGER PRIMARY<br>KEY;<br>title VARCHAR(60) NOT<br>NULL,<br>category CHAR(10), |  |
| );<br>5000000 Rents<br>CREATE TABLE Tape (                                                                                                    | pricePDay DECIMAL(4,2),<br>director VARCHAR(30),<br>year DATE,<br>1 Mio Movies                              |  |
| id INTEGER PRIMARY KEY,<br>acDate DATE,<br>format CHAR(5) NOT NULL,<br>movield INTEGER NOT NULL UNIQUE                                                       | Find a suitable<br>physical schema                                                                          |  |
| );<br>3 Mio Tape:                                                                                                    | S HS / DBS05-17-Phys 59                                                                                     |  |

| Physical Schema Case study                                                                  |  |  |  |  |
|---------------------------------------------------------------------------------------------|--|--|--|--|
| Data volume                                                                                 |  |  |  |  |
| <ul> <li>Rents: ~ 20 B / row, ~100 MB -&gt; 2,5 * 10<sup>4</sup> pages à<br/>4KB</li> </ul> |  |  |  |  |
| + PCFREE = 30% -> 3,3 10 <sup>4</sup> pages                                                 |  |  |  |  |
| High update frequency, high growth rate                                                     |  |  |  |  |
| – Tape: ~ 20 B / row, ~ 60 MB                                                               |  |  |  |  |
| -> 1,5 * 10 <sup>4</sup> + 30% = 2*10 <sup>4</sup> 4 KB pages                               |  |  |  |  |
| Low update frequency, high read load, medium growth                                         |  |  |  |  |
| <ul> <li>Movie: ~ 100B / row (average), ~100 MB</li> </ul>                                  |  |  |  |  |
| -> 2,5 * 10 <sup>4</sup> Pages + 30% = 3,3 * 10 <sup>4</sup> pages                          |  |  |  |  |
| low update frequency, high read load, medium growth                                         |  |  |  |  |
| <ul> <li>Extremely simplified: customer and other relations not</li> </ul>                  |  |  |  |  |
| Considered HS / DBS05-17-Phys 60                                                            |  |  |  |  |
|                                                                                             |  |  |  |  |

# Physical Schema Case study

# Typical operations

- Rent a tape: access customer (by name or id), access tape (tape-id - is printed on the tape), access Movie (mld) to get the price? Insert into Rents table High frequency (10 / minute ?)
- Browse the movie table (category | director | year) Very high frequency
- Query a specific title Very high frequency
- Return a tape: access Rents table, access Movie table to calculate the price, update Rents High frequency
- Insert new rows into Movie and Tape table HS / DBS05-17-Phys 61 low frequency (20 / day?)

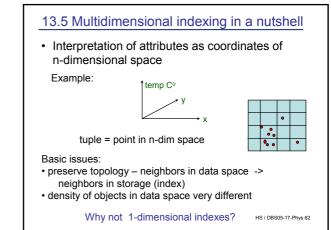

| Query types                         |                                                                                                    |
|-------------------------------------|----------------------------------------------------------------------------------------------------|
| Query types:                        |                                                                                                    |
| exact match query:<br>(point query) | $\label{eq:Q} \ensuremath{Q} \ensuremath{\equiv} \ensuremath{D1}\ensuremath{=} a \wedge b2 \ensuremath{=} v \wedge$ all dimensions specified                          |
| partial match query:                | $\label{eq:Q} \begin{array}{ll} \textbf{Q} \equiv & D1\text{=}a \ \land \ D2 \ \text{=} \ v \ \land \ \\ &  \ k \ \text{< }n \ dimensions \ specified \end{array}$    |
| range query: Q ≡                    | a1 <= D1 <= a2 $\land$ v1 <= D <= v2 $\land$<br>find all records in a particular range                                                                                |
| Nearest neighbor:                   | Q(p) = { r   distance (p,r) = min}<br>find the record(s) with minimal<br>distance from p=(a <sub>1</sub> ,a <sub>29, pes</sub> ,h <sub>en</sub> ), <sub>Phys 63</sub> |

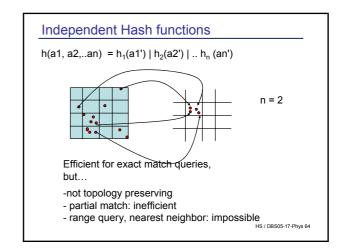

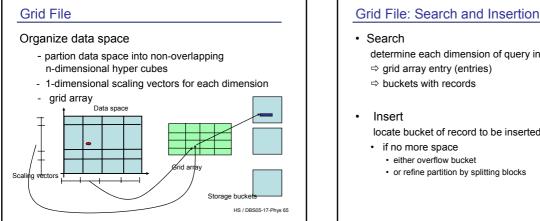

# determine each dimension of guery in scale arrays

- locate bucket of record to be inserted

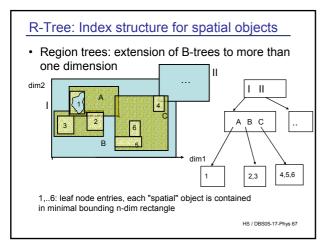

# **R-Tree**

### Leaf nodes

contained in minimal bounding rectangle for the object entry: ((x1,y1),( x2,y2), OID) -- 2-dim case

Directory nodes: • m <= Number of entries <= M

entry ((x1,y1), (x2,y2),child-ptr) all entries in subtree "child-prt" are contained in rectangle (x1,y1), (x2,y2)

· All leaves have the same depth

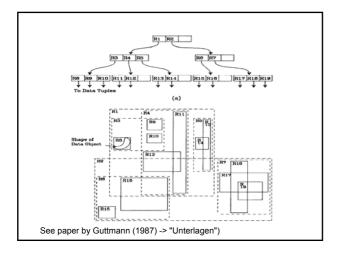

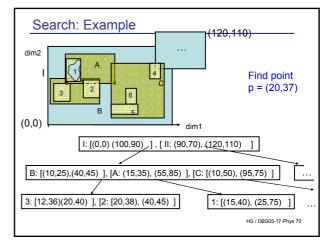

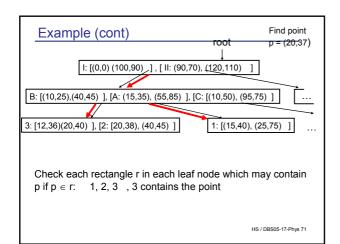

| R-Tree: Search algorithm                                                              |  |  |  |  |
|---------------------------------------------------------------------------------------|--|--|--|--|
| Point query: given p, find the leafs p could be in                                    |  |  |  |  |
| Let entry = (dirRect,childPtr)                                                        |  |  |  |  |
| LeafSet RTreeTrav (pageId nodeID; point p){                                           |  |  |  |  |
| <pre>LeafSet res = new LeafSet();</pre>                                               |  |  |  |  |
| <pre>page n = READ(nodeID);<br/>if (isLeaf(n)) res.union(n); //all obj.into res</pre> |  |  |  |  |
| <pre>while (n.hasNext()) { traverse entries</pre>                                     |  |  |  |  |
| <pre>entry e = n.next(); of the node</pre>                                            |  |  |  |  |
| if (contains(e.dirRect, p)                                                            |  |  |  |  |
| <pre>res.add(RTreeTrav (e.childPtr));</pre>                                           |  |  |  |  |
| <pre>} return res;</pre>                                                              |  |  |  |  |
| } How can directory entries overlap??                                                 |  |  |  |  |

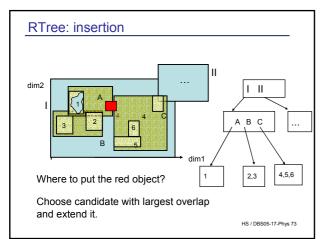

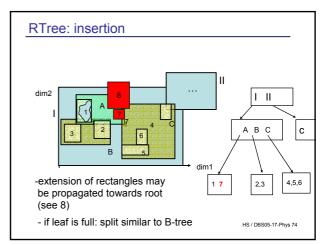

# Multidimensional search

- Several refinements of basic RTree mechanism

   essential: controlling overlap
  - shapes different from rectangles e.g. general
  - polygons could make sense
- Many more index structures for multidimensional data
- Scalability problem: methods do not scale with increasing dimensions

e.g. image retrieval: feature vector with >= 50 features ?

HS / DBS05-17-Phys 75

# Summary

- · Data stored on disk
- Access time crucial in query processing

   I/Os is THE cost measure
  - Access Time: Seek time + Rotational time + Transfer time
- · Indexes accelerate access to secondary storage
  - B+ tree is standard in most DBs
  - Clustering: related data in physical neighborhood
- Great differences in physical organization in DBS
- · Indexing not standardized